## Confidence Intervals for Predicted Outcomes in Regression Models for Categorical Outcomes

Jun Xu and J. Scott Long

Indiana University

February 14, 2005

# 1 Overview

The interpretation of regression models often involves the examination of predicted outcomes at specific values of the independent variables. The prvalue command by Long and Freese (2003) makes it very simple to compute such post-estimation predictions. After estimating a regression model, the user specifies values of interest for the independent variables and prvalue computes the predicted value (or values) of the outcome. Changes in the predictions as values of the independent variables change can also be computed. In this article, we describe enhancements to prvalue that allow the computation of confidence intervals and demonstrate the ways in which prvalue can be used. Depending on the regression model and options chosen, confidence intervals are computed using standard maximum likelihood methods, the method of endpoint transformations, the delta method, or bootstrapping. The command works after estimating models using cloglog, cnreg, gologit, intreg, logit, mlogit, nbreg, ologit, oprobit, poisson, probit, regress, tobit, zinb, and zip. In this article, we describe prvalue2, discuss the methods used for computing confidence intervals, and demonstrate various ways in which prvalue2 can be used. To complement prvalue2, we also present prgen2 which enhances Long and Freese's (2003) prgen to allow the plotting of confidence intervals and marginal changes. (Note: When the review process is complete, prvalue2 and prgen2 will be added to the spostado package using the original names prvalue and prgen.)

## 2 Installation

prvalue2 and prgen2 are part of the spostado package (see Long and Freese 2003 and www.indiana.edu/ $\tilde{\ }$  islsoc/spost.htm for details). If you have already installed spostado, we recommend that you begin by uninstalling the package using the command ado uninstall spostado. After spostado has been uninstalled or if you have never installed the package, you should connect to the internet, enter the Stata command net search spostado, and follow the instructions you will be given. prvalue2 and prgen2 require Stata version 8.0 or later. The spostado package will also install prvalue and prgen which work with Stata 7.0, but these commands do not compute confidence intervals except for a few simple cases.

Differences from prvalue and prgen Any program that works with prvalue and prgen should work with prvalue2 and prgen2. The only exception is that prvalue2, ystar does not print predicted probabilities as prvalue did. To compute the predicted probabilities, simply run the command again without the ystar option. The formatting of output has changed to incorporate the confidence intervals.

## 3 Syntax for prvalue2

prvalue2 [if  $exp$ ] [in  $range$ ] [,  $\mathbf{x}(variable1 = value1$ [...]) rest(stat) all save diff  $maxcnt(#)$  brief nobase nolabel ystar level( $#$ ) delta ept bootstrap reps( $\#$ ) dots match size( $\#$ ) saving(...)| biascorrected | percentile | normal]

#### Options

- $\mathbf{x}(variable1 = value1[...]$  sets the values of independent variables for calculating predicted outcomes. The list must alternate variable names and either numeric values or terms describing the value to use (mean, median, min, max, previous, upper, or lower). For example,  $x(wc=1$  age=median).
- rest(stat) sets the independent variables not specified by  $x()$  to their mean, min, max, or median when calculating predicted values. grmean sets these independent variables to the mean conditional on the variables and values specified in  $x()$ ; griedian, grimax, and grmin work in the same way using values for the median, maximum or minimum. If prvalue2 has already been run, previous will set unspecified variables to their prior values. If rest() is not specified, rest(mean) is assumed.
- if  $exp$  and in range specify the sample used to compute the statistics (e.g., mean) used to set the values with  $x()$  and  $rest()$ .
- all specifies that calculation of means, medians, and other statistics should use the entire sample instead of the possibly smaller sample used to estimate the model.
- save saves information from the current prvalue2 for use in computing changes in predictions using the diff option.
- diff computes difference between current predictions and those that were saved using save. You must use the same method for computing confidence intervals with diff as was used for the save results.
- ystar requests that the predicted value of  $y^*$  rather than predicted probabilities should be computed for binary and ordinal models.
- $maxcnt(\#)$  is the maximum count value for which the probability is computed in count models. The default of 9 will list probabilities for values from 0 to 9.
- brief prints only limited output showing predictions and confidence intervals, without listing values of the independent variables.
- nobase suppresses a listing of the base values that were specified with  $x()$  and/or rest().
- nolabel uses the numeric values of the outcome rather than value labels in the output.

#### Option for computing confidence intervals

- **level**( $\#$ ) specifies the confidence level, in percent, for confidence intervals. For example, level(95) specifies that you want a 95% confidence interval.
- ept computes confidence intervals for predicted probabilities for cloglog, logit and probit by endpoint transformation. This method cannot be used for changes in predictions.
- delta calculates confidence intervals by the delta method using analytic derivatives.
- bootstrap computes confidence intervals using the bootstrap method. This method takes roughly 1,000 times longer to compute than other methods.

#### Option used for bootstrapped confidence intervals

- reps(#) specifies the number of bootstrap replications to be performed. The default is 1,000. The accuracy of a bootstrap estimate depends critically on the number of replications. While sources differ on the recommended number of replications, Efron and Tibshirani (1993:188) suggest 1,000 replications for confidence intervals. You can use bssize (Poi 2004) to calculate the number of bootstrap replications to be used. In our experience, this method suggests over 1,000 replicatons. See the documentation for saving below.
- dots is used with bootstrap to write a . at the beginning of each replication and periodically prints the percent of total replications that have been completed. If computations appears to be stuck (i.e., new dots do not appear), it is likely that the estimation is not converging for the current bootstrap sample. We have found this to be most common with zip, zinb and gologit. When this happens, you can click on the break symbol to stop computations for the current sample or wait until the maximum number of iterations have been computed (by default, the maximum number of iterations is 16,000). When a model does not converge for a given bootstrap sample, that sample is dropped.
- match specifies that the bootstrap will resample within each category of the dependent variable in proportion to the distribution of the outcome categories in the estimation sample. If match is not specified, the proportions in each category of the bootstrap sample are determined entirely by the random draw and it is possible to have samples with no cases in some of the categories. This option does not apply to cnreg, intreg, nbreg, poisson, regress, tobit, zinb, and zip.
- $size(\#)$  specifies the number of cases to be sampled when bootstrapping. The default is the size of the estimation sample. If  $size(\#)$  is specified,  $#$  must be less than or equal to the size of the estimation sample. In general, it is best to not specify size (see www.stata.com/support/faqs/stat/reps.html for further information).
- saving (filename, save options) creates a data file with the estimates from each of the bootstrapped samples (i.e., one case for each replication). This option is useful when you need to examine the distribution of bootstrapped estimates. For example, this option is required if you plan to use bssize to calculate the number of replications to be used (Poi 2004).
- percentile computes the bootstrapped confidence interval using the percentile method. This is the default method.
- biascorrected computes the bootstrapped confidence interval using the bias-corrected method.
- normal computes the bootstrapped confidence interval using the normal approximation method.

## 4 Syntax for prgen2

prgen2 varname [if exp] [in range], generate(prefix)  $[\underline{f}$ rom(#)  $\underline{t}$ o(#)  $\underline{n}$ cases(#)  $\text{gap}(\#)$   $\underline{x}(variable1 = value1$  ...)  $\overline{r}$ est(stat) maxcnt(#) brief all noisily marginal ci][ options from prvalue2 ]

Note that all options from prvalue2 except for save and diff can be used to specify the way in which the upper and lower bounds are created when the ci option is used. And, the options if, in,  $x()$ , rest(), maxcnt, brief and all work in the same way as for prvalue2.

#### Options

- varname is the name of the variable that changes while all other variables are held at specified values.
- **generate** (*prefix*) sets the prefix for the new variables created by **prgen**. Choosing a prefix that is different than the beginning letters of any of the variables in your data set makes it easier to examine the results. For example, if you choose the prefix abcd then you can use the command sum abcd\* to examine all newly created variables.
- **from**(#) and  $to$  (#) are the start and end values for *varname*. The default is for *varname* to range from the observed minimum to the observed maximum of varname.
- ncases  $(\#)$  specifies the number of predicted values prgen2 computes as variance varies from the start value to the end value. The default is 11.
- $\text{gap}(\#)$  is an alternative to ncases. You specify the gap or size between tic marks and prgen2 determines if the specified value divides evenly into the range specified with from and to. If it does, prgen2 determines the appropriate value for ncases.
- ci indicates that you want to generate confidence intervals corresponding to the predictions that are created.
- marginal requests that a variable or variables are created containing the marginal change in the outcome relative to varname, holding all other variables constant.
- noisily indicates that you want to see the output from **prvalue2** that was was used to generate the predicted values.

Variables generated prgen2 constructs variables that can be graphed. The observations contain predicted values and/or probabilities for a range of values for the variable varname, holding the other variables at the specified values. n observations are created, where  $n$  is 11 by default or specified by  $\eta$  ncases() or  $\eta$  gap(). The new variable names start with the *prefix* specified by gen(). The variables created are:

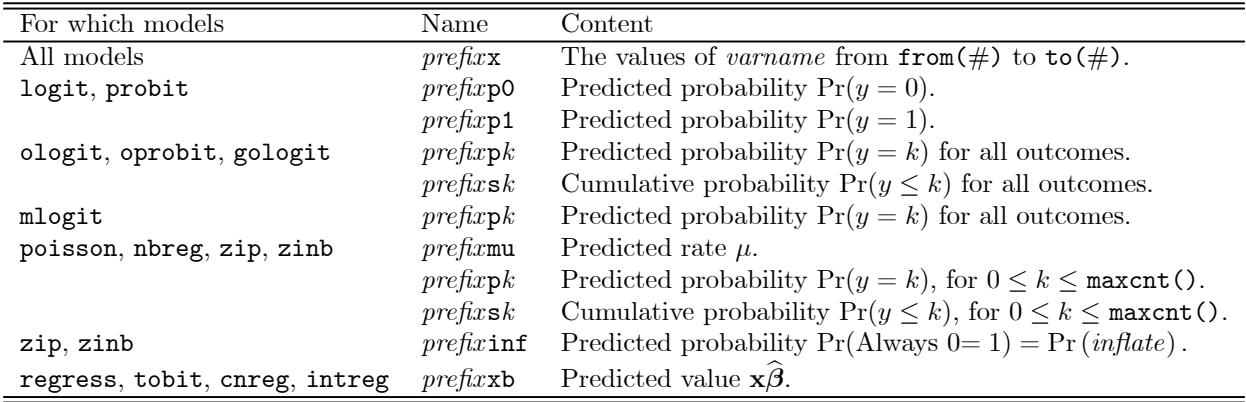

If ci is specified as an option for prgen2, variables are created containing the upper and lower bounds for the confidence interval for the outcome. These variables have the same names as those in the table above, except for adding ub at the end for the variable with the upper bound and lb for the lower bound. If marginal is specified, variables are created that contain the marginal change in the outcome with respect to varname, holding all other variables constant. The variables containing marginals have the same names as those in the table above, except for adding a D prior to the outcome abbreviation and Dvarname after. For example, the marginal for *prefix*  $\mathbf{p}0$  is named *prefix*  $\mathbf{p}0$  *profix*  $\mathbf{p}0$  *prefix*  $\mathbf{p}0$  *prefix*  $\mathbf{p}0$  *prefix*  $\mathbf{p}0$  *prefix*  $\mathbf{p}0$  *prefix*  $\mathbf{p}0$  *prefix*  $\mathbf{p}0$  *prefix*  $\math$ computed for those models for which the prchange command can compute the marginal change (see Long and Freese 2003).

### 4.1 Predictions and Methods for Computing Confidence Intervals

Depending on the model and options chosen, prvalue2 computes predictions for different outcomes. For models with categorical outcomes, the probability of each outcome is computed. When these models can be derived from a latent variable model, the predicted value for the latent variable can also be computed. For count models, both the predicted rate and the probability of each count are computed. The values computed are summarized here:

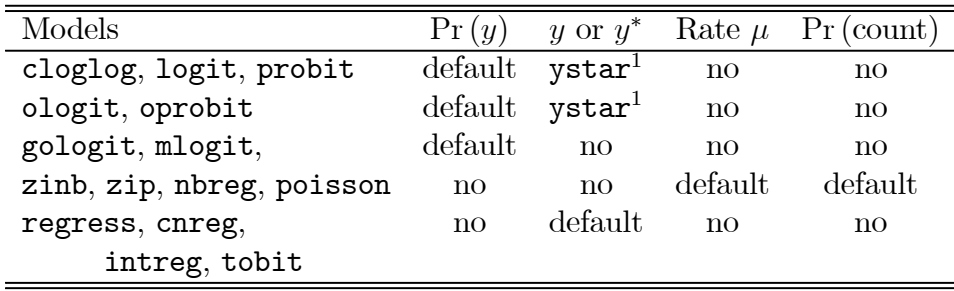

1: when ystar is specified.

While technical details on each method for computing confidence intervals are given below, here we provide general information about these methods and why you might use each method. prvalue2 uses four methods: 1) maximum likelihood, 2) endpoint transformation, 3) the bootstrap method, and 4) the delta method.

- 1. **Maximum Likelihood** For models such as the linear regression model, the standard method of computing confidence intervals using maximum likelihood theory is used.
- 2. Endpoint Transformation With the ept option, confidence intervals are computed using endpoint transformations. This method is only appropriate for monotonic functions, such as predicted probabilities in binary regression models. One advantage of this method is that the bounds cannot be smaller than 0 or greater than 1. This method cannot be used for computing confidence intervals for changes in predictions.
- 3. Delta Method With the delta option, confidence intervals are computed using the delta method. This method takes a function that is too complex for analytically computing the variance (for example, the change in the predicted probabilities in a multinomial logit model) and creates a linear approximation of that function. The variance of the simpler approximation is used for constructing the confidence interval. Since prvalue2 uses analytic formulas for the derivatives, rather than numerical estimation, the computation of confidence intervals is extremely fast. Unlike the method of endpoint transformation, the bounds computed by the delta method can include values that exceed the range of the statistic being estimated (e.g., a bound a predicted probability could be negative or greater than one).
- 4. Bootstrap Method The bootstrap option computes bootstrapped confidence intervals (see Guan 2003 for a introduction to the bootstrap using Stata). The idea of the bootstrap is that by taking repeated samples from the sample used to estimate your model, you can estimate the sampling variability that would occur by taking repeated samples from the population. This is done by taking a random sample from the estimation sample, compute the statistics of interest, and repeat this for some number of replications. The variation in the estimates across the replications is used estimate the standard deviation of the sampling distribution. While the bootstrap method generally

works quite well and avoids assumptions implicit in other methods, it is computationally intensive. For example, computations of the confidence intervals for a multinomial logit with 5 outcomes, three variables, and 337 cases by the delta method took .15 seconds, while computing the confidence intervals by bootstrap took 141 seconds for 1,000 replications. Computations of confidence intervals for a multinomial logit with 6 outcomes, 4 variables and 7,357 cases using the delta method took .61 seconds, while computing the confidence intervals by bootstrap took 13 minutes 2 seconds for 1,000 replications.<sup>1</sup> Roughly speaking, each replication in a bootstrap takes as long as the entire computation for the delta method. The zip and zinb models are too complex for computing the derivatives necessary for the delta method, so only the bootstrap method can be used.

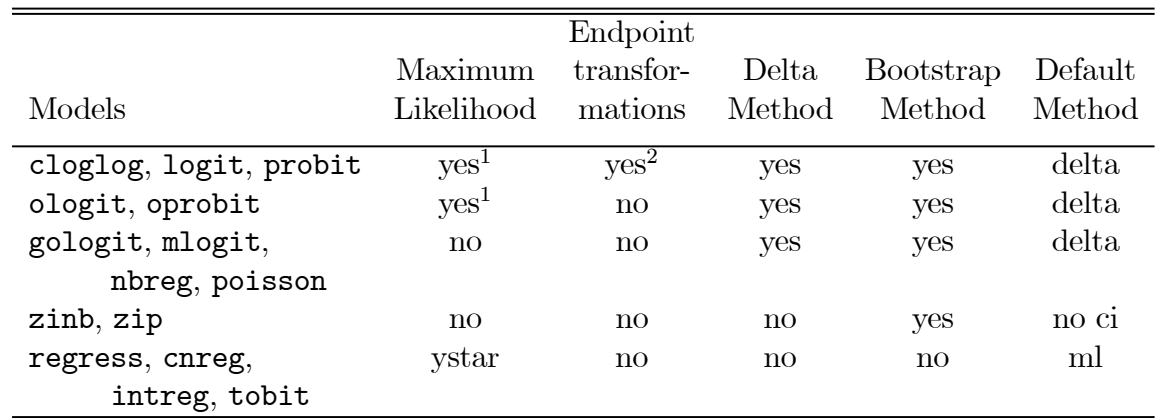

A summary of which methods work for which models is shown below:

1: when ystar is specified; 2: this does not work for changes in predictions.

## 5 Examples

The examples that follow illustrate increasingly complex ways in which prvalue2 can be used. In addition to these examples, others can be downloaded when you install the program. For further details on the data and models, see either Long (1997) or Long and Freese (2003).

## 5.1 Simple predictions<sup>2</sup>

Binary logit In this example, we use a binary logit model to predict labor force participation for a sample of women (these data were provided by Thomas Mroz).

```
. use binlfp2, clear
```

```
. logit lfp k5 k618 age wc hc lwg inc, nolog
 <output deleted>
```
<sup>&</sup>lt;sup>1</sup>Computations were made using Stata/SE 8.2 (born 10 Jan 2005) on a Dell XPS with an Intel<sup>®</sup> Pentium<sup>®</sup> 4 running at 3.4GHz. Estimates of times for the delta method were based on the average of 1,000 computations.

 $2$ The commands generating the output in this section are in prvalue2\_predict.do.

After the model is estimated, we can compute the predicted probability of labor force participation for a woman who is 35 years old, has two young children, did not attend college, and is average on all other characteristics.

. prvalue2, x(age=35 k5=2 wc=0) rest(mean) logit: Predictions for lfp Confidence intervals by delta method 95% Conf. Interval Pr(y=inLF|x): 0.1174 [ 0.0495, 0.1852] Pr(y=NotInLF|x): 0.8826 [ 0.8148, 0.9505] k5 k618 age wc hc lwg inc x= 2 1.3532537 35 0 .39176627 1.0971148 20.128965

For someone with these characteristics (which are listed in the line beginning  $x=$ ), the predicted probability of being in the labor force is .117, with a 95% confidence interval from .050 to .185.

With binary and ordinal models, we can also predict the latent  $y^*$  used in the latent variable formulation of the model. To do this, we add the option ystar:

```
. prvalue2, x(age=35 k5=2 wc=0) rest(mean) ystar
```
logit: Predictions for lfp

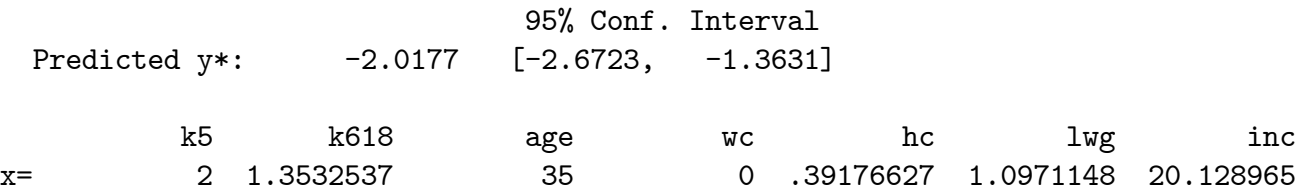

Negative binomial regression In this example, we examine a count model predicting the number of papers published by biochemists.

. use couart2, clear . nbreg art fem mar kid5 phd ment, nolog <output deleted>

Since very few publish more than six papers we use the option  $maxcnt(6)$  so that prvalue? will only compute predicted probabilities for publications from 0 to 6. For a single woman without children who is average on all other characteristics, we find:

. prvalue2, x(mar=0 fem=1 kid5=0) rest(mean) maxcnt(6)

nbreg: Predictions for art

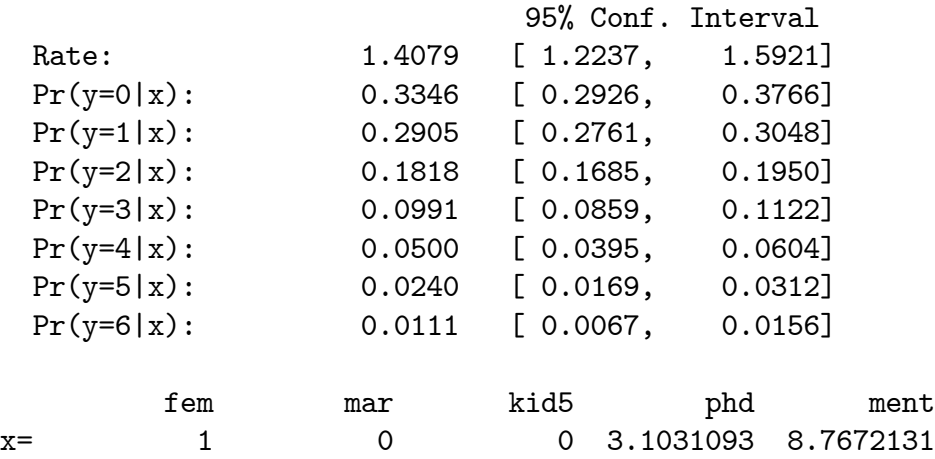

We predict 1.4 publications, with a confidence interval from 1.22 to 1.59. Below the rate, the probabilities that a person with these characteristics will publish a given number of papers are listed along with confidence intervals computed with the delta method.

### 5.2 Discrete change<sup>3</sup>

Binary probit One way to interpret the results of regression type models is to see how the predictions change when levels of the independent variables change. To illustrate this, we examine how the probability of being in the labor force is expected to increase for someone attending college. We begin by estimating a probit model:

```
. use binlfp2, clear
. probit lfp k5 k618 age wc hc lwg inc, nolog
 <output deleted>
```
The next command predicts the probability for someone who is average on all characteristics and who has not gone to college. Notice that this command is prefixed by quietly since we do not want to see the results yet. But, we save the results with the save option.

. quietly prvalue2, x(wc=0) rest(mean) save

We run prvalue2 again, this time for someone who attended college. We use the dif option to compute changes in predictions from the saved results:

. prvalue2, x(wc=1) rest(mean) dif

probit: Change in Predictions for lfp

Confidence intervals by delta method

Current Saved Change 95% CI for Change

<sup>&</sup>lt;sup>3</sup>The commands generating the output in this section are in  $prvalue2$  change.do.

Pr(y=inLF|x): 0.7082 0.5238 0.1844 [ 0.0892, 0.2795] Pr(y=NotInLF|x): 0.2918 0.4762 -0.1844 [-0.2795, -0.0892] k5 k618 age wc hc lwg Current= .2377158 1.3532537 42.537849 1 .39176627 1.0971148 Saved= .2377158 1.3532537 42.537849 0 .39176627 1.0971148 Diff= 0 0 0 0 1 0 0 inc Current= 20.128965 Saved= 20.128965  $Diff = 0$ 

Attending college increases the probability of being in the labor force by .18 [.09,.28] for someone who is average on all other variables in the model. The same value of .18 could have been computed with the prchange command (Long and Freese 2003), but that command does not compute the confidence interval.

Poisson regression Our next example computes the change in the rate of publication when two variables change at the same time. We also illustrate the computation of bootstrapped confidence intervals.

```
. use couart2, clear
. poisson art fem mar kid5 phd ment, nolog
 <output deleted>
```
We want to compare the predicted productivity for an unmarried woman without children to the productivity for a married, female scientist with two young children:

. quietly prvalue2, x(mar=0 fem=1 kid5=0) maxcnt(5) boot save

```
. prvalue2, x(mar=1 fem=1 kid5=2) maxcnt(5) boot dif
```
poisson: Change in Predictions for art

```
Bootstrapped confidence intervals using percentile method
(1000 of 500 replications completed)
```
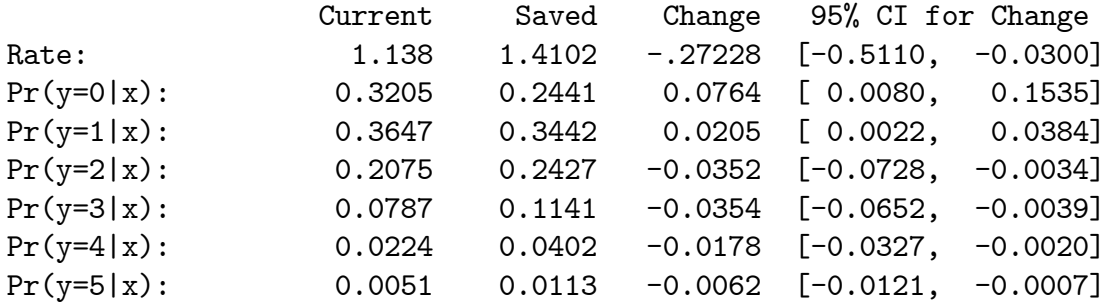

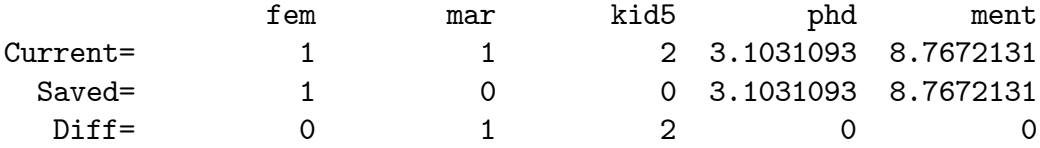

By default, 1,000 replications are computed, all of which completed successfully as indicated by the count of the number of replications completed.

### 5.3 Plotting confidence intervals<sup>4</sup>

Predicted probabilities with cloglog prgen2 makes it simple to plot predictions and confidence bands for those predictions as one variable changes, holding all other variables constant. First, we estimate a binary cloglog model:

```
. use binlfp2, clear
```

```
. cloglog lfp k5 k618 age wc hc lwg inc, nolog
  <output deleted>
```
We want to plot the predicted probability of being in the labor force for average women at various ages. The resulting plot looks like this:

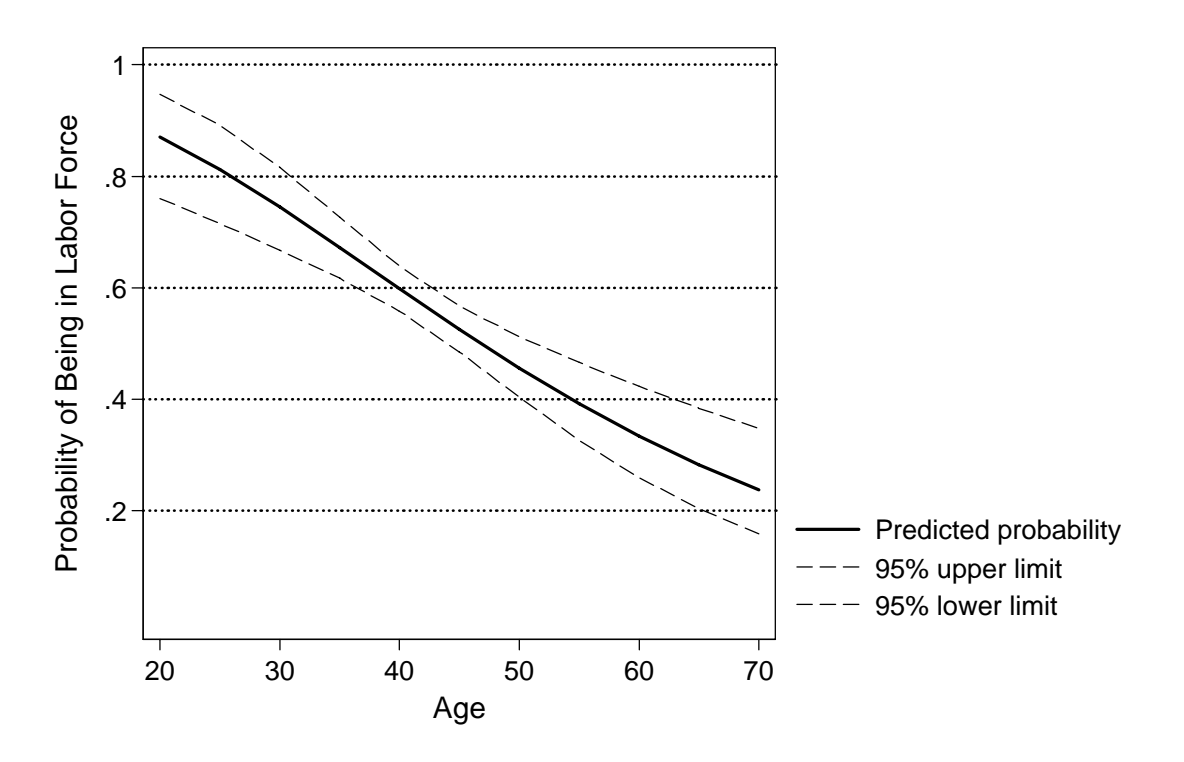

As would be expected, the probability of being in the labor force decreases with age and the confidence interval narrows at the center of our data. To create this graph, we use prgen2

<sup>&</sup>lt;sup>4</sup>The commands generating the output in this section are in prgen2\_plotpred.do.

to compute predictions at many different values of age and to store the predictions. The command that follows includes several options governing the confidence iterval. First, ci tells prgen2 that you want to save values for plotting the confidence interval. The ept option indicates that the confidence interval should be computed using endpoint transformations, rather than the default which is the delta method. Finally, noisily indicates that you want to see the results of **prvalue2** each time it is used to compute a prediction and its confidence interval; normally, you would only use noisily if you were having problems getting the results to converge.

. prgen2 age, from(20) to(70) gap(5) gen(prlfp) ci ept noisily Results from prvalue2 called by prgen2

cloglog: Predictions for lfp

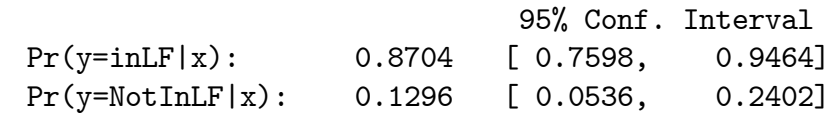

k5 k618 age wc hc lwg inc x= .2377158 1.3532537 20 .2815405 .39176627 1.0971148 20.128965

<additional output from prvalue2 deleted>

cloglog: Predicted values as age varies from 20 to 70.

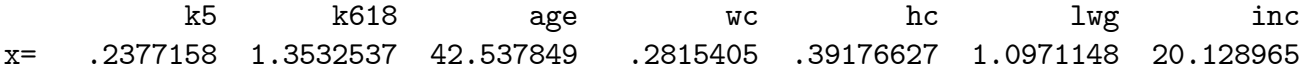

The variables that are created all begin with the prefix prlfp:

. desc prlfp\*

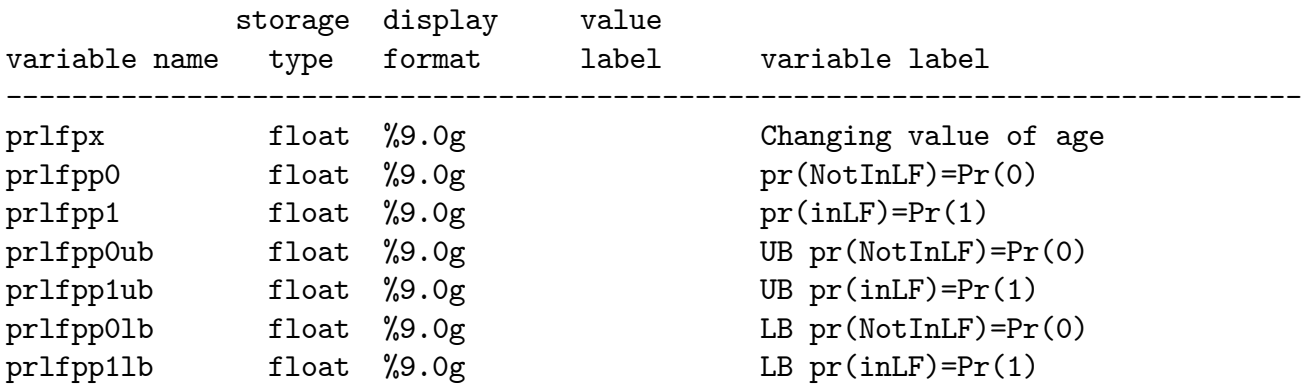

prlfpx contains values of age between 20 and 70. prlfpp1 is the probability of being in the labor force, while **prlfpp1ub** and **prlfpp1lb** hold the upper and lower bounds. We can plot these with the follwing commands, which generated the graph above.

```
. twoway ///
> (connected pr x_age, ///
> clcolor(black) clpat(solid) clwidth(medthick) ///
> msymbol(i) mcolor(none)) ///
> (connected pr_up x_age, ///
> msymbol(i) mcolor(none) ///
> clcolor(black) clpat(dash) clwidth(thin)) ///
> (connected pr_lo x_age, ///
> msymbol(i) mcolor(none) ///
> clcolor(black) clpat(dash) clwidth(thin)), ///
> ytitle("Probability of Being in Labor Force") yscale(range(0 .35)) ///
> ylabel(, grid glwidth(medium) glpattern(dot)) ///
> xscale(range(20 70)) xlabel(20(10)70)
```
### 5.4 Effects of the number of replications<sup>5</sup>

The number of replications is important for the quality of the bootstrapped confidence interval. This is shown in the following graph:

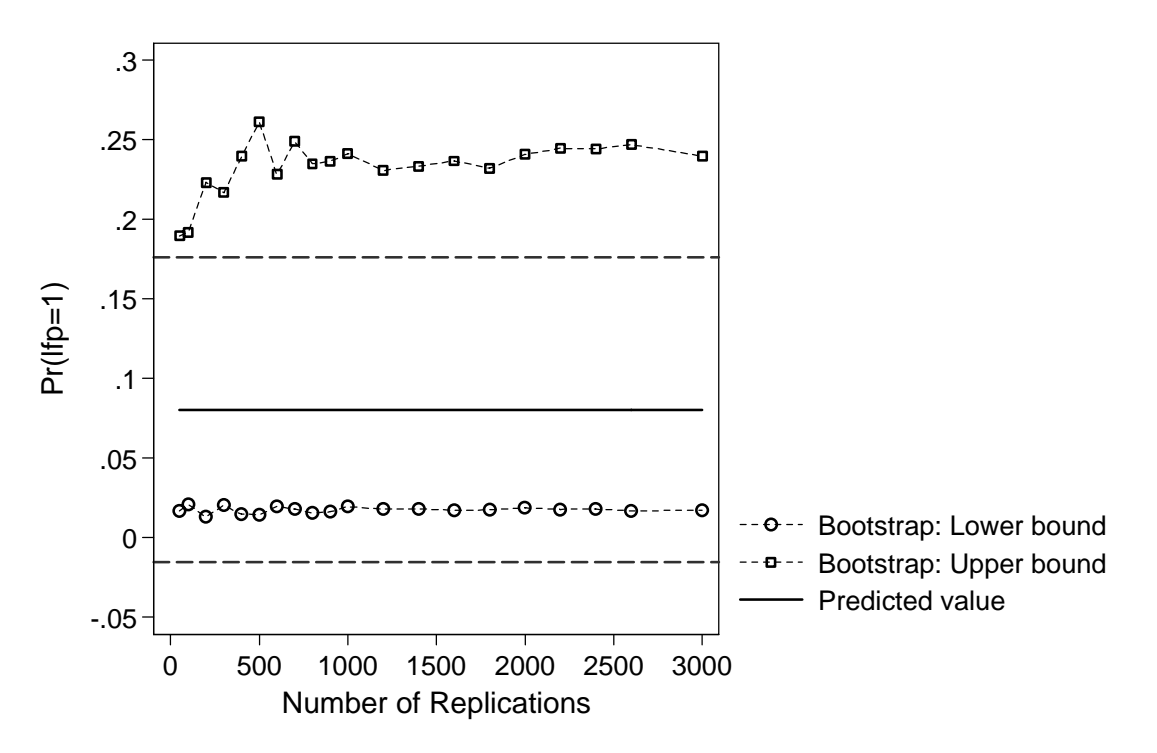

Here is how the graph was generated. After estimating the binary logit model used in prior examples, we computed: prvalue2, x(inc=100) rest(mean) to estimate the predicted probability (shown by the solid line) and the upper and lower bounds by the delta method (shown by the straight, dashed lines located at -0.015 and 0.176). Next, we computed bootstrapped confidence intervals using the number of replications ranging from 50 to 3,000. The program looks like this:

<sup>&</sup>lt;sup>5</sup>The commands generating the output in this section are in  $prvalue2\_boot\_reps.do$ .

```
// variables to hold predicted probabilities and bounds
gen reps = .
    label var reps "# of replications"
gen pred = .
    label var pred "Predicted value"
gen ubboot = .
    label var ubboot "Bootstrap: Upper bound"
gen lbboot =.
    label var lbboot "Bootstrap: Lower bound"
// compute delta ci
prvalue2, x(inc=100) rest(mean) delta
local UpperDelta = peupper[2,2]
local LowerDelta = pelower[2,2]
// get bootstrapped ci with different #s of replications
set seed 2399194 // so exact results can be reproduced
local j = 0foreach reps in 50 100 200 300 400 500 600 700 800 900 1000 ///
        1200 1400 1600 1800 2000 2200 2400 2600 3000 {
    local ++j
    di "= Start for 'reps' replications: " c(current_time)
    di "= Seed: " c(seed)
    prvalue2, x(inc=100) rest(mean) boot rep('reps')
    scalar prob1 = pepred[2,2] // pr(1fp=1)scalar UpperBoot = peupper[2,2]
    scalar LowerBoot = pelower[2,2]
    qui replace pred = prob1 if _n = 'j'qui replace reps = 'reps' if _n = 'j'qui replace lbboot = LowerBoot if _n = 'j'qui replace ubboot = UpperBoot if _n = 'j'di
    di "= End for 'reps' replications: " c(current_time)
    di
} // reps
```
The results were then plotted.

### 6 Methods for Computing Confidence Intervals

In this section we provide a more technical discussion of the ideas behind the methods used by prvalue2 to compute confidence intervals. Let  $\delta$  be some parameter estimated by your model (e.g.,  $Pr(y = 1)$ ) in the logit model). We are interested in computing the lower and upper bounds such that:

$$
Pr(LB \le \delta \le UB) = \alpha.
$$

This can be interpreted as saying that the population parameter  $\delta$  is contained within the interval with confidence  $1-\alpha$ . In the simplest case, the confidence interval can be computed directly using results from maximum likelihood theory. Under the usual conditions for ML,  $\widehat{\boldsymbol{\beta}} \stackrel{a}{\sim} N\left(\boldsymbol{\beta}, Var\left(\widehat{\boldsymbol{\beta}}\right)\right)$ . Then,  $\mathbf{x} \widehat{\boldsymbol{\beta}} \stackrel{a}{\sim} N\left(\mathbf{x} \boldsymbol{\beta}, \mathbf{x}' Var\left(\widehat{\boldsymbol{\beta}}\right) \mathbf{x}\right)$ , which can be used to compute confidence intervals for linear combinations  $x\hat{\beta}$ , such as  $\hat{y}$  in linear regression. For example, to compute the 100 (1 –  $\alpha$ ) confidence interval, define z as the  $(1-\frac{\alpha}{2})$  percentile from a standard normal distribution (i.e., the probability of being greater than z is  $\alpha/2$  and the probability of being less than  $-z$  is  $\alpha/2$ ). Since  $x\hat{\beta}$  is asymptotically normal with variance  $\mathbf{x}'$  Var $(\widehat{\boldsymbol{\beta}})$  **x**, the 100 (1 –  $\alpha$ ) confidence interval for **x** $\boldsymbol{\beta}$  is:

$$
\left(\mathbf{x}\widehat{\boldsymbol{\beta}} - z\sqrt{\mathbf{x}' Var\left(\widehat{\boldsymbol{\beta}}\right)\mathbf{x}}\right) \leq \mathbf{x}\boldsymbol{\beta} \leq \left(\mathbf{x}\widehat{\boldsymbol{\beta}} + z\sqrt{\mathbf{x}' Var\left(\widehat{\boldsymbol{\beta}}\right)\mathbf{x}}\right).
$$
 (1)

Since many of the quantities computed by prvalue2 are nonlinear transformations of  $x\beta$ , other methods are required.

#### 6.1 Endpoint Transformations

The method of endpoint transformation can compute confidence intervals for monotonic functions of  $x\beta$  (i.e., a function that is always increasing or always decreasing), such as the predicted probabilities in binary logit or probit. First, the confidence interval for  $x\beta$ is computed as the symmetric interval  $[LB_{\mathbf{x}\beta} \leq \mathbf{x}\beta \leq UB_{\mathbf{x}\beta}]$ . Since  $\Pr(\mathbf{x}\beta) = F(\mathbf{x}\beta)$  is a monotonic transformation of  $x\beta$ , the confidence interval for  $F(x\beta)$  is computed by transforming the bounds using the same function  $F$ :

$$
\left[LB_{\Pr(\mathbf{x}\boldsymbol{\beta})} \leq \Pr\left(\mathbf{x}\boldsymbol{\beta}\right) \leq UB_{\Pr(\mathbf{x}\boldsymbol{\beta})}\right] = \left[F\left(LB_{\mathbf{x}\boldsymbol{\beta}}\right) \leq F\left(\mathbf{x}\boldsymbol{\beta}\right) \leq F\left(UB_{\mathbf{x}\boldsymbol{\beta}}\right)\right] \; .
$$

For example, consider the binary logit model. Using equation 1, we compute the  $100(1 - \alpha)$ confidence interval for  $\mathbf{x}\hat{\boldsymbol{\beta}}$ . To compute the predicted probability, we take the logit transformation  $x\beta$ :

$$
\Pr\left(\mathbf{x}\widehat{\boldsymbol{\beta}}\right) = \frac{\exp\left(\mathbf{x}\widehat{\boldsymbol{\beta}}\right)}{1 + \exp\left(\mathbf{x}\widehat{\boldsymbol{\beta}}\right)} = \Lambda\left(\mathbf{x}\widehat{\boldsymbol{\beta}}\right) \ ,
$$

where  $\Lambda(.)$  is the cdf for the logistic distribution. By applying the logit transformation to the endpoints from equation 1, we obtain the asymmetric confidence interval for  $Pr(\mathbf{x}\beta)$ :

$$
\Lambda\left(\mathbf{x}\widehat{\boldsymbol{\beta}}-z\sqrt{\mathbf{x}'Var\left(\widehat{\boldsymbol{\beta}}\right)\mathbf{x}}\right)\leq\Pr\left(\mathbf{x}\boldsymbol{\beta}\right)\leq\Lambda\left(\mathbf{x}\widehat{\boldsymbol{\beta}}+z\sqrt{\mathbf{x}'Var\left(\widehat{\boldsymbol{\beta}}\right)\mathbf{x}}\right)
$$

.

While computationally simple, this method is limited to those few cases in which the outcome of interest is a monotonic function of  $x\beta$ . For further discussion, see Cox and Ma (1995) and Liao (2000).

#### 6.2 Delta Method

The delta method is a more general method for computing confidence intervals. This method takes a function that is too complex for analytically computing the variance (e.g.,  $Var\left(\exp\left(\mathbf{x}\widehat{\boldsymbol{\beta}}\right)\left[1+\exp\left(\mathbf{x}\widehat{\boldsymbol{\beta}}\right)\right]^{-1}\right)$ , creates a linear approximation of the function, and then computes the variance of the simpler linear function that is used for large sample inference. While we illustrate this approach with a simple, one-parameter example, the approach generalizes readily to the case with multiple parameters. Details on the equations used to implement the delta method for the models in prvalue2 are available at www.indiana.edu\~jslsoc\spost.htm.

Let  $F(x\beta)$  be the estimator of interest, for example,  $Pr(x\beta) = \Phi(x\beta)$ . The first step is to use a Taylor expansion to linearize the function evaluated at  $\beta$ :

$$
F\left(x\widehat{\beta}\right) \approx F\left(x\beta\right) + \left(\widehat{\beta} - \beta\right)f\left(x\beta\right),\,
$$

where  $f(\beta) = F'(\beta)$  is the derivative of F evaluated at  $\beta$ . Then, taking the variance of both sides of the equation:

$$
Var\left[F\left(x\widehat{\beta}\right)\right] \approx Var\left[F\left(x\beta\right) + \left(\widehat{\beta} - \beta\right)f\left(x\beta\right)\right]
$$

We can easily simplify the right-hand side:

$$
Var\left[F\left(x\beta\right) + (\hat{\beta} - \beta)f(x\beta)\right] = Var\left[F(x\beta)\right] + Var\left[(\hat{\beta} - \beta)f(x\beta)\right]
$$

$$
+ 2Cov\left[F(x\beta), (\hat{\beta} - \beta)f(x\beta)\right]
$$

$$
= 0 + Var\left[(\hat{\beta} - \beta)f(x\beta)\right] + 0
$$

$$
= [f(\beta)]^2 Var\left(\hat{\beta} - \beta\right)
$$

$$
= [f(\beta)]^2 Var\left(\hat{\beta}\right),
$$

where we use the fact that  $\beta$ ,  $f(x\beta)$ , and  $F(x\beta)$  are constants.

To make our example concrete, consider binary probit where  $Pr(x\hat{\beta})$  $= \Phi\left(x\widehat{\beta}\right)$  $\int$  and x is any specific value. The linear expansion is:

$$
\Phi\left(x\widehat{\beta}\right) \approx \Phi\left(x\beta\right) + \left(\widehat{\beta} - \beta\right) \frac{\partial \Phi\left(x\beta\right)}{\partial \beta} ,\qquad (2)
$$

.

where

$$
\frac{\partial \Phi\left(x\beta\right)}{\partial \beta} = x\phi\left(\beta x\right) \ .
$$

Then,

$$
Var\left[\Phi\left(x\beta\right) + \left(\widehat{\beta} - \beta\right)\phi\left(x\beta\right)\right] = \left[x\phi\left(\beta x\right)\right]^2 Var\left(\widehat{\beta}\right) ,
$$

which leads to the symmetric confidence interval

$$
\Pr\left(x\widehat{\beta}\right) - z\sqrt{\left[x\phi\left(x\widehat{\beta}\right)\right]^2 Var\left(\widehat{\beta}\right)} \le \Pr\left(x\beta\right) \le \Pr\left(x\widehat{\beta}\right) + z\sqrt{\left[x\phi\left(x\widehat{\beta}\right)\right]^2 Var\left(\widehat{\beta}\right)}.
$$

Unlike the asymmetric confidence interval based on end-point transformations, this symmetric confidence interval could include values less than 0 or greater than 1.

Next, consider a discrete change Pr  $\left(x_a\hat{\beta}\right)$  $-\Pr\left(x_b\hat{\beta}\right)$  $\Big) = \Phi\left(x_a \widehat{\beta}\right)$  $-\Phi\left(x_b\hat{\beta}\right)$ ), where  $x_a$ and  $x_b$  are two values of x. The linearization is

$$
\Phi\left(x_a\widehat{\beta}\right) - \Phi\left(x_b\widehat{\beta}\right) \approx \left[\Phi\left(\beta x_a\right) - \Phi\left(\beta x_b\right)\right] + \left(\widehat{\beta} - \beta\right) \frac{\partial\left[\Phi\left(x_a\beta\right) - \Phi\left(x_b\beta\right)\right]}{\partial\beta}.
$$

Taking the variance of the right-hand-side and simplifying:

$$
Var \left( [\Phi (x_a \beta) - \Phi (x_b \beta)] + (\hat{\beta} - \beta) \frac{\partial [\Phi (x_a \beta) - \Phi (x_b \beta)]}{\partial \beta} \right)
$$
  
= 
$$
Var \left[ (\hat{\beta} - \beta) \frac{\partial [\Phi (x_a \beta) - \Phi (x_b \beta)]}{\partial \beta} \right]
$$
  
= 
$$
\left( \frac{\partial [\Phi (x_a \beta) - \Phi (x_b \beta)]}{\partial \beta} \right)^2 Var (\hat{\beta})
$$
  
= 
$$
[x_a^2 \phi (x_a \beta)^2 + x_b^2 \phi (x_b \beta)^2 - 2x_a \phi (x_a \beta) x_b \phi (x_b \beta)] Var (\hat{\beta}) .
$$

To evaluate it, we simply replace  $\beta$  with  $\beta$ .

#### 6.3 Bootstrap

The bootstrap is a computationally expensive, nonparametric technique for making statistical inferences. The bootstrap method allows us to approximate the variation of parameter estimates (or function of these estimates). For a basic introduction with specific applications using Stata, we recommend Poi (2004) and Guan (2003). For a thorough treatment of this method, see Efron and Tibshirani (1986) and Mooney and Duval (1993). Here we present only the most basic information.

To compute bootstrap confidence intervals for predicted outcome, the following steps are taken:

- 1. From the original estimation sample, draw a simple random sample of size N with replacement. This is called a resample. Using the resample, estimate the model and compute the quantities of interest.
- 2. Repeat step 1 R times and collect the estimates from each subsample. Use the R estimates to create an empirical probability distribution of the quantities of interest. This distribution, known as the bootstrap distribution, is used to construct the confidence interval. Essentially, the variation in estimates among the resamples is used to estimate the standard error of the sample estimate.

We use three methods for computing confidence intervals from the R empirical estimates of each parameter. The normal method assumes that the bootstrap distribution is approximately normal and uses the standard deviation from the bootstrap distribution to compute the appropriate percentiles from a normal distribution. The percentile method determines the  $\alpha$  and  $1-\alpha$  percentile from the bootstrap distribution without any assumption about the shape of that distribution. With this method, the bounds cannot exceed possible values for the statistic in question. The bias-corrected method adjusts for bias between the predicted probabilities and the average of simulated predicted probabilities. By default, prvalue2 presents the percentile results.

# 7 Saved Results

All results that might be useful for Monte Carlo simulations, plotting, or other post-estimation analysis are saved to global strings or matrices. While the typical user will not need this information, it is needed when you are writing programs that use the results computed by prvalue2. Additional information can be obtained with help \_pecollect.

petype is a global string with the type of model being estimated. The string contains three words. The first word contains  $e(cmd)$  for the model being analyzed. Word 2 classifies the type of model as either typical for all model except zip and zinb which are classified as twoeq. Word 3 indicates the general type of outcome and is one of the words: binary, count, mlogit, ordered, regress, or tobit.

pecimethod is a global string indicating the type of confidence interval that was computed. The first word is ml, delta, ept, or bootstrap. The second word indicates how the bootstrap confidence intervals were computed, either normal, percentile or biascorrected.

**peinfo** is a  $3\times11$  matrix with information about the model and options used with prvalue2. Row 1 contains information on the current call to prvalue2. Row 2 contains information on prvalue2 for the model last saved with the save option. Row 3 contains information on the differences between the current and saved information. Normally, rows 1 and 2 have identical information. Columns contain the following information:

Column 1: number of right-hand-side variables.

Column 2: number of categories in outcome.

Column 3: level for confidence interval (e.g., 95 not .95).

Column 4: z-value for confidence interval at given level.

Column 5: number of right-hand-side variables for inflation in zip and zinb.

Column 6: 1 if model has no constant, else 0.

Column 7: base category for mlogit.

Column 8: stdp for binary models.

Column 9: number of requested replications for bootstrap (i.e., the number specified by the rep option).

Column 10: number of completed replications for bootstrap. When a estimates cannot be computed for a given bootstrap sample, it is not counted.

Column 11: value of the maximum number of values of predicted probabilities in count models, corresponding to the maxcnt option.

pebase and pebase2 contain the base values for the x's in computing the predictions. These matrices correspond to PR\_in and PR\_in2 saved by prvalue. The jth column of pebase is the jth right-hand-side variable in the model. The jth column of pebase2 is the jth right-hand-side inflation variable in zip or zinb. If save and dif are used, the three rows are in the matrix correspond to: 1) the current model; 2) the saved model; and 3) differences between the current and save values.

pepred contains the predictions computed by prvalue2. This is a 7 by (number of outcome categories) matrix. Rows contain the following information.

Row 1: values of the outcome category (e.g., 0, 1, 2)

Row 2: predicted probabilities for the value in row 1 for the current model.

Row 3: predictions for the current model.

Column 1 contains  $xb$  from first part of model.

Column 2 contains  $\hat{\mu}$  for count models.

Column 3:  $xb$  from inflation part of zip and zinb.

Column 4:  $\Pr$  (always 0) for zip and zinb.

Row 4: predicted probabilities for the value in row 1 for the saved model.

Row 5: predictions for the saved model, with columns corresponding to those for Row 3.

Row 6: the difference between rows 2 and 4.

Row 7: the difference between rows 3 and 5.

peupper and pelower contains the lower and upper confidence limits corresponding to the information in pepred.

peuppct, pelopct, peupbias, pelobias, peupnorm and pelonorm are created when the bootstrap method is used. They contain the upper and lower limits for all three methods of computing confidence intervals: percentile, bias-corrected, and normal approximation. Whichever method is selected as an option in the **prvalue2** command (e.g., **prvalue2**, boot normal) is also contained in peupper and pelower.

## 8 References

- Cox, Christopher and Guangqin Ma. 1995. "Asymptotic Confidence Bands for Generalized Nonlinear Regression Models." Biometrics 51:142-50.
- Efron, Bradley and R. Tibshirani. 1986. "Bootstrap Methods for Standard Errors, Confidence Intervals, and Other Measures of Statistical Accuracy." Statistical Science 1:54- 75.
- Efron, Bradley and Robert Tibshirani. 1993. An introduction to the bootstrap. New York: Chapman & Hall.
- Guan, Weihua. 2003. From the help desk: Bootstrapped standard errors. The Stata Journal 3:71-80.
- Liao, Tim Futing. 2000. "Estimated Precision for Predictions from Generalized Linear Models in Sociological Research." Quality & Quantity 34:137-52.
- Long, J. Scott. 1997. Regression Models for Categorical and Limited Dependent Variables. Thousand Oaks, CA: SAGE Publications.
- Long, Scott and Jeremy Freese. 2001. Regression Models for Categorical Dependent Variables Using Stata. Revised Edition. College Station, Texas: Stata Corporation.
- Mooney, Christopher Z. and Robert D. Duval. 1993. Bootstrapping: A Nonparametric Approach to Statistical Inference. Newbury Park: SAGE Publications.
- Poi, Brian P. 2004. From the help desk: Some bootstrapping techniques. The Stata Journal 4:312-328.

File prvalue2-050214.tex